## **TBDLS**

LOGSYS [CHAR (10)]

## SAP ABAP table /SAPSLL/TLCAVS K S {Mapping Feeder Sys. Price Conditions to Duty Types - PKw/oCl}

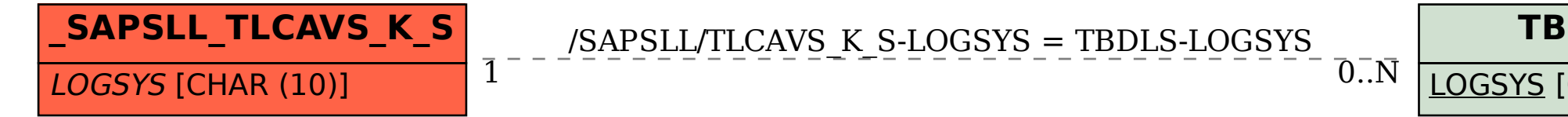